## *100.7 Payroll Accounting Distributions* 100.7.1 Set Up Position Distributions

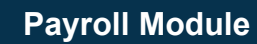

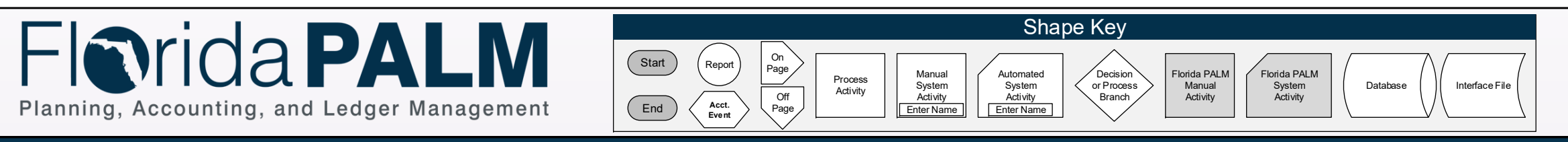

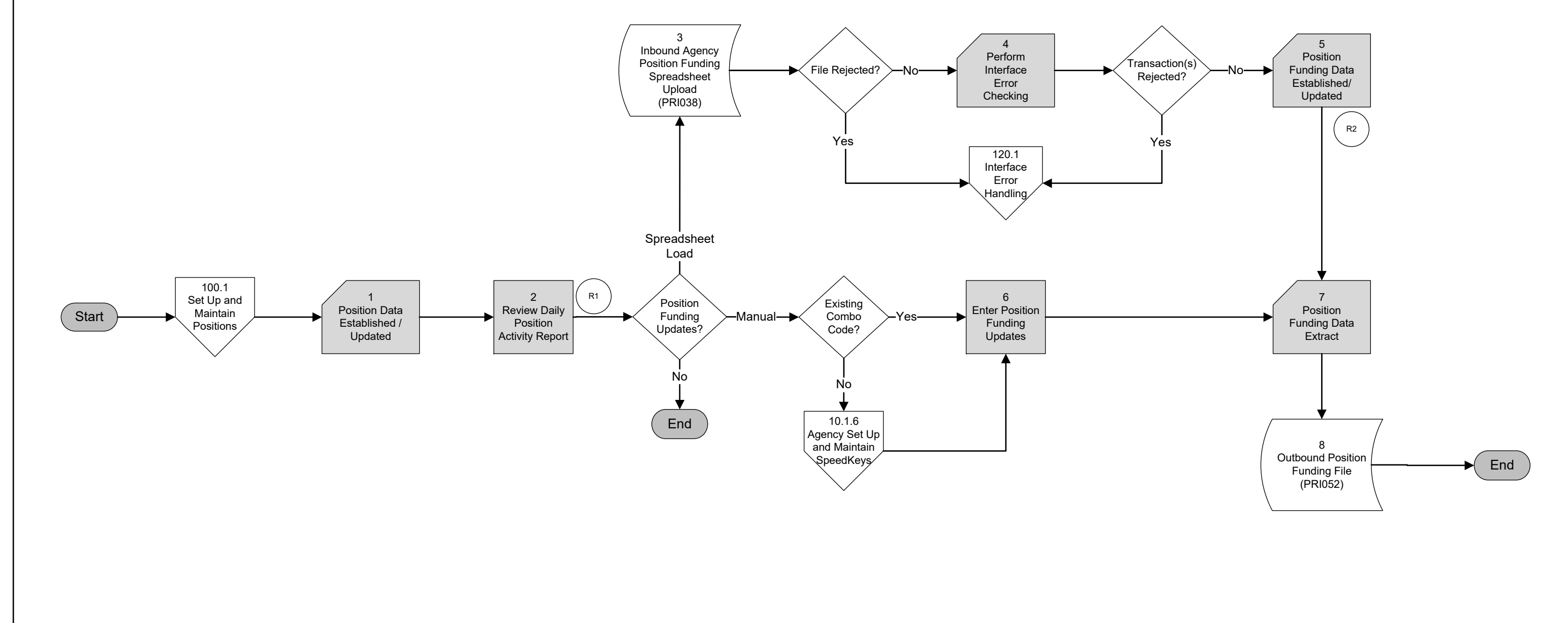

## *100.7 Payroll Accounting Distributions* 100.7.2 Generate Payroll Accounting Distributions

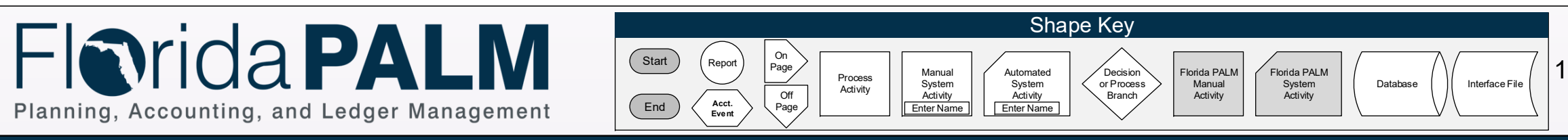

**Payroll Module**

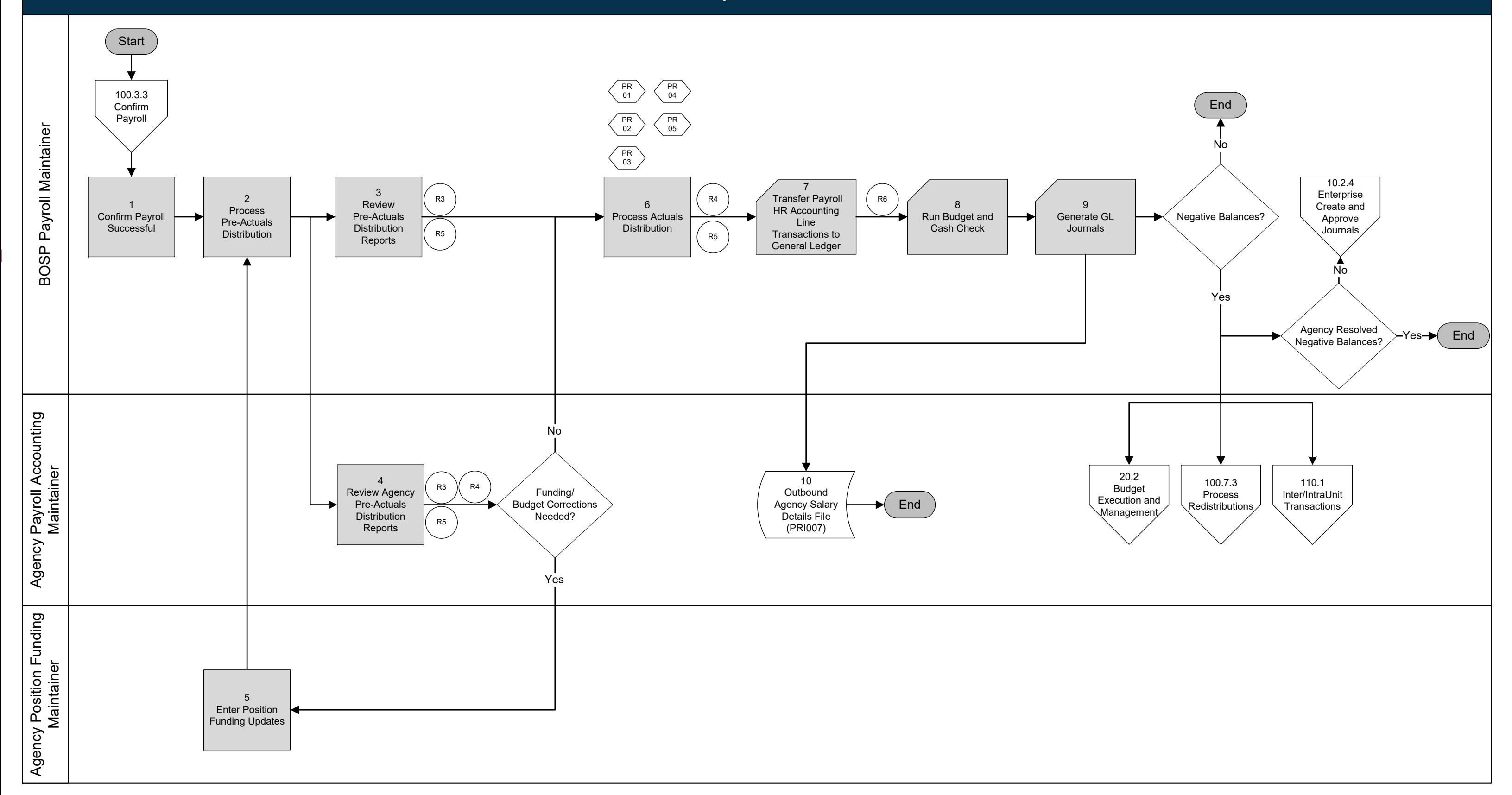

## *100.7 Payroll Accounting Distributions* 100.7.3 Process Redistributions

**Payroll Module**

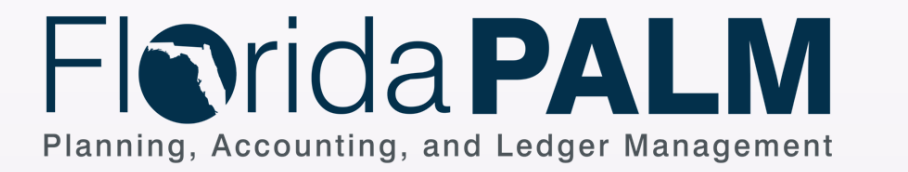

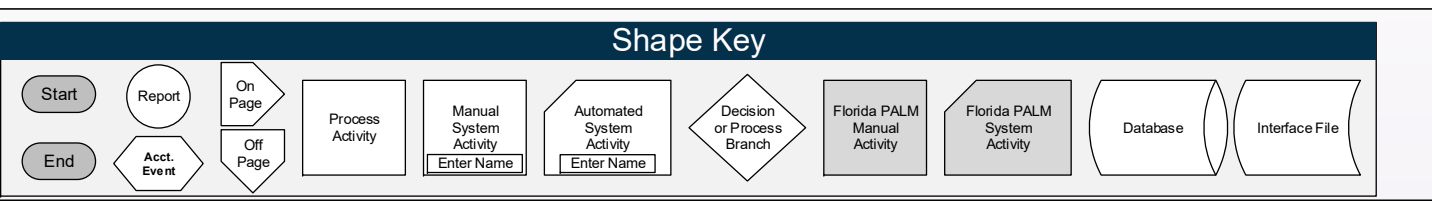

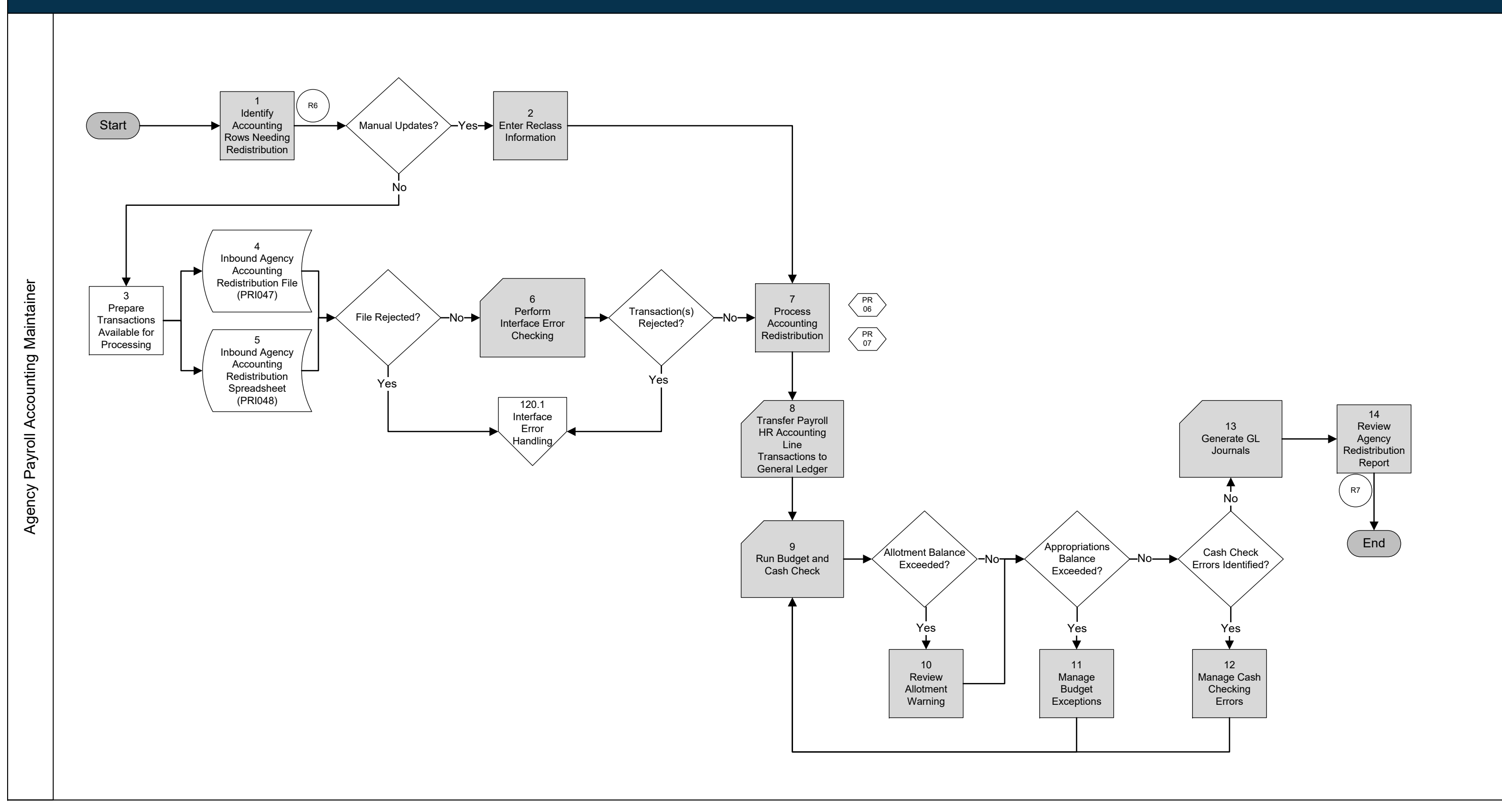